## MODELLO DI AUTODICHIARAZIONE - ALL. "C"

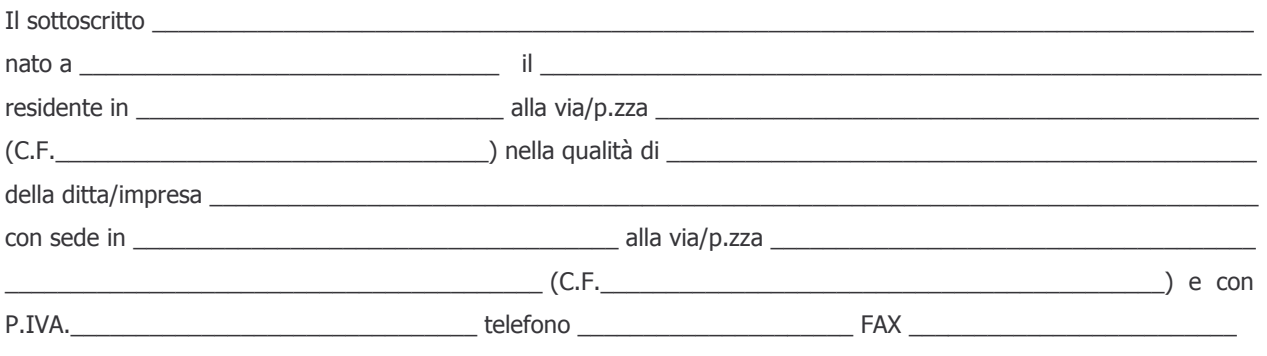

ai sensi del D.P.R. n. 445/2000 e consapevole delle sanzioni penali previste per le ipotesi di falsità in atti e dichiarazioni mendaci

## **DICHIARA**

a) di essere cittadino italiano (o di altro Stato appartenente all'Unione Europea) ovvero di essere residente in Italia (per gli stranieri appartenenti a Stati che concedono trattamento di reciprocità nei riguardi di cittadini italiani).

b) che non è stata applicata una delle misure di prevenzione di cui all'art. 3 della legge 27 dicembre 1956, n. 1423 e non è pendente procedimento per l'applicazione di una di tali misure, a carico del titolare e del direttore tecnico, se si tratta di impresa individuale, dei soci e del direttore tecnico se si tratta di società in nome collettivo o in accomandita semplice, degli amministratori muniti di potere di rappresentanza e del direttore tecnico se si tratta di altro tipo di società, e che nessuna di tali persone é convivente con un soggetto sottoposto a sorveglianza speciale e nei cui riguardi, negli ultimi cinque anni, il tribunale abbia disposto l'estensione della misura cautelare, e che nessuna di tali persone è stata condannata con sentenza definitiva o, ancorché non definitiva, confermata in grado di appello, per uno dei delitti di cui all'art. 51, comma 3 bis, del codice di procedura penale (associazione di stampo mafioso).

In caso di richiesta dell'Azienda USL di Imola, dichiara di presentare entro 10 gg dalla suddetta richiesta, per ciascuna delle persone a cui si riferisce la presente autodichiarazione, il relativo certificato dei Carichi Pendenti, o copia autentica dello stesso.

c) che non é stata pronunciata sentenza di condanna passata in giudicato, oppure di applicazione della pena su richiesta, ai sensi dell'art. 444 del codice di procedura penale, per reati che incidono sull'affidabilità morale e professionale, e che non sussistono sentenze di condanne con il beneficio della non menzione ovvero di irrogazione di pene patteggiate ovvero di applicazione della misura della sorveglianza speciale ovvero annotazioni di sentenze, ancorché non definitive, relative a reati che precludono la partecipazione alle gare di appalto; tale dichiarazione dovrà concernere il titolare e il direttore tecnico, se si tratta di impresa individuale, i soci ed il direttore tecnico, se si tratta di impresa in nome collettivo o in accomandita semplice, gli amministratori muniti di potere di rappresentanza ed il direttore tecnico se si tratta di altro tipo di società o consorzio, nonché tutti i soggetti cessati dalla carica nel triennio antecedente la data di pubblicazione del bando di gara.

In caso di richiesta dell'Azienda USL di Imola, dichiara di presentare entro 10 gg dalla suddetta richiesta, per ciascuna delle persone a cui si riferisce la presente autodichiarazione, il relativo certificato del Casellario Giudiziale, o copia autentica dello stesso.

d) che l'impresa non ha violato il divieto di intestazione fiduciaria, posto all'art. 17, 3º comma, della legge 19 marzo  $1990. n. 55.$ 

e) che l'impresa non ha commesso gravi infrazioni debitamente accertate alle norme in materia di sicurezza e ad ogni altro obbligo derivante dal rapporto di lavoro.

f) che l'impresa non ha commesso grave negligenza o malafede nell'esecuzione di lavori affidati dalla stazione appaltante che bandisce la gara

g) che l'impresa non ha commesso irregolarità, definitivamente accertate, rispetto agli obblighi relativi al pagamento delle imposte e tasse, secondo la legislazione italiana o quella dello Stato in cui é stabilita

h) che l'impresa nell'anno antecedente la data di pubblicazione del bando di gara non ha reso false dichiarazioni in merito ai requisiti ed alle condizioni rilevanti per la partecipazione alle procedure di gara, risultanti dai dati in possesso dell'Osservatorio.

i) che il numero di dipendenti dell'impresa è di (indicare il n.......) e che l'impresa è in regola con le norme che disciplinano il diritto al lavoro dei disabili;

I) che l'impresa ha ottemperato alle norme di cui alla legge 12/3/1999, n. 68 (questa dichiarazione sostituisce, ai sensi del D.P.R. n. 445/2000 e dell'art. 15 della legge 16.1.2003, n. 3, la certificazione rilasciata dagli uffici competenti)

AVVERTENZA: sia in caso di domanda di partecipazione congiunta alla gara da parte di più imprese sia in caso di consorzio o di raggruppamento temporaneo, anche nel caso in cui non siano ancora formalmente costituiti, la presente autodichiarazione dovrà essere presentata da ciascuna singola impresa partecipante. Le autodichiarazioni di cui ai punti a), b) e c) dovranno essere presentate da parte di tutti i legali rappresentanti e direttori tecnici dell'impresa/e partecipanti.

Data  $\frac{1}{\sqrt{1-\frac{1}{2}}}$ 

**FIRMA**